Dans le processus de création d'histoires interactives, de jeux, et d'animations avec Scratch, les jeunes peuvent acquérir des compétences et apprendre d'importants concepts informatiques.

## CAPACITÉS À LA RÉSOLUTION DE PROBLÈMES ET À LA CONCEPTION DE PROJETS

- raisonner logiquement
- rechercher des bugs
- développer des idées depuis la conception initiale jusqu'à la réalisation de projet complet
- favoriser la capacité de concentration et la persévérance

#### IDÉES FONDAMENTALES SUR LES ORDINATEURS ET LA PROGRAMMATION

• Écrire un programme informatique impose de dire à l'ordinateur ce qu'il doit faire de façon précise et ceci pas à pas

• Écrire un programme informatique ne nécessite pas d'être un expert mais d'avoir une pensée claire et attentive

### CONCEPTS SPÉCIFIQUES DE PROGRAMMATION

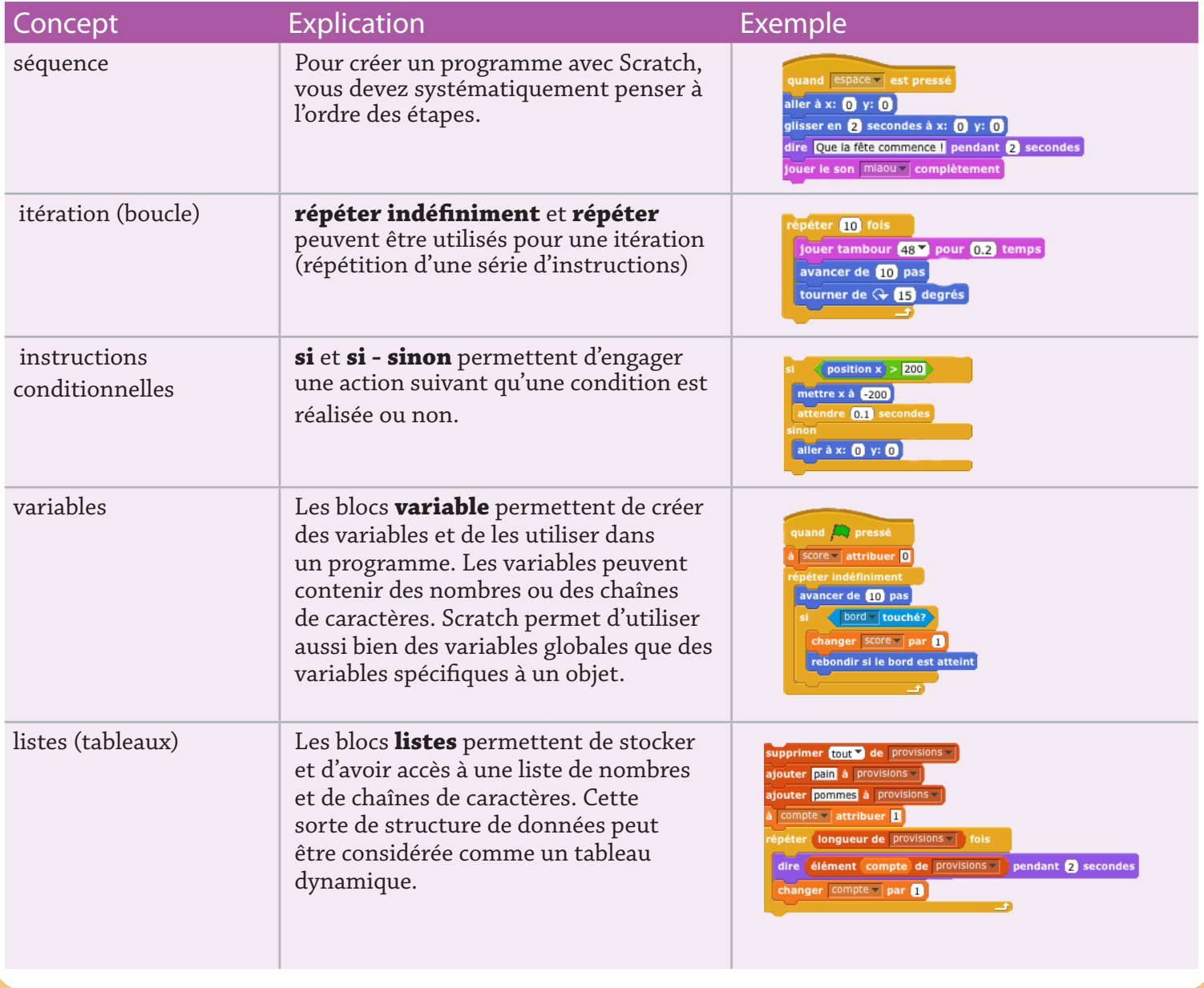

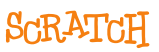

# CONCEPTS DE PROGRAMMATION ET COMPÉTENCES DÉVELOPPÉS AVEC SORPLATE

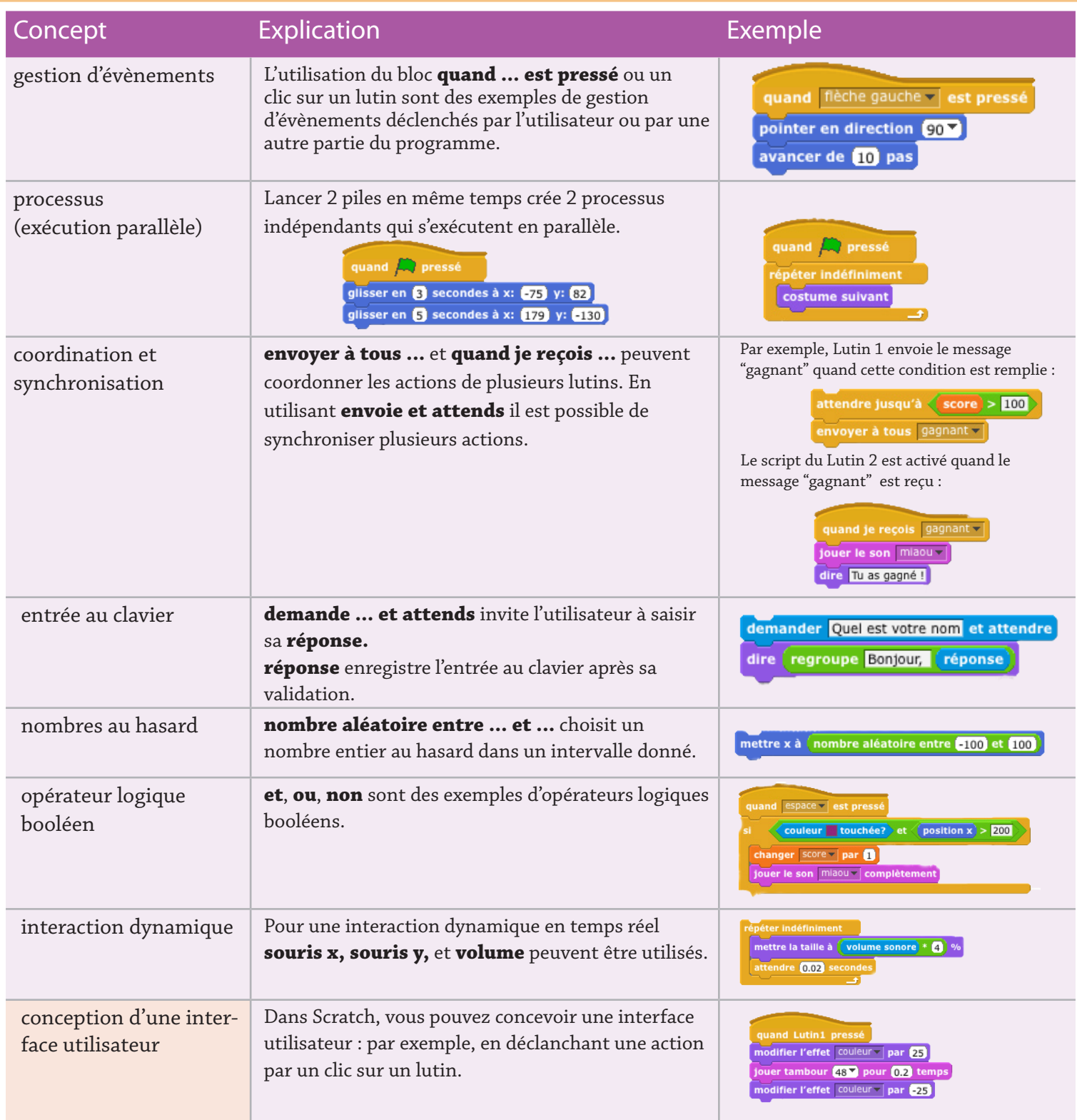

### CONCEPTS DE PROGRAMMATION NON INTRODUITS ACTUELLEMENT DANS SCRATCH

- procédures et fonctions
- passage de paramètres et
- retour de valeurs
- récursion
- définition de classes d'objets
- héritage
- gestion d'exceptions
- fichier d'entrée sortie

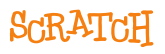